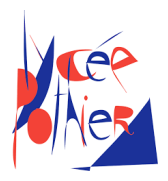

# Correction DM 2 - SI

### Consignes

- Copies propres et bien présentées: **encadrer vos résultats**, souligner les applications numériques (avec une règle bien sûr)...
- Aucun retard ne sera accepté.

### Table des matières

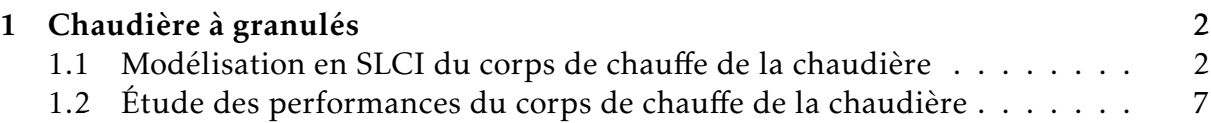

## <span id="page-1-0"></span>1. Chaudière à granulés

On s'intéresse au corps de chauffe situé dans une chaudière à granulés de bois dont on donne une description structurelle ainsi qu'un extrait partiel de cahier des charges.

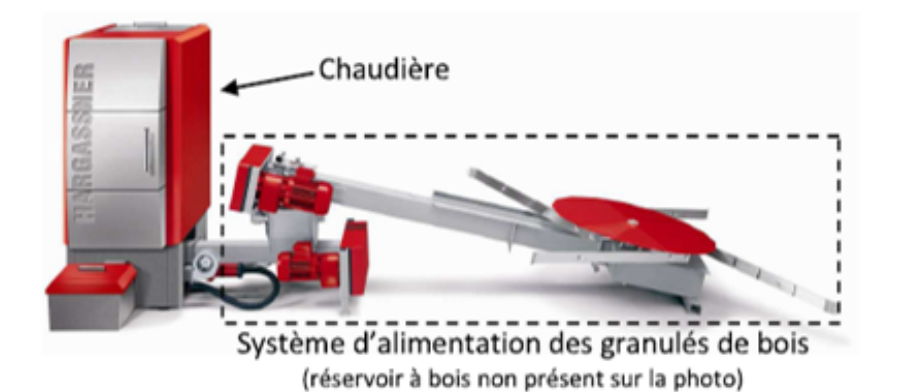

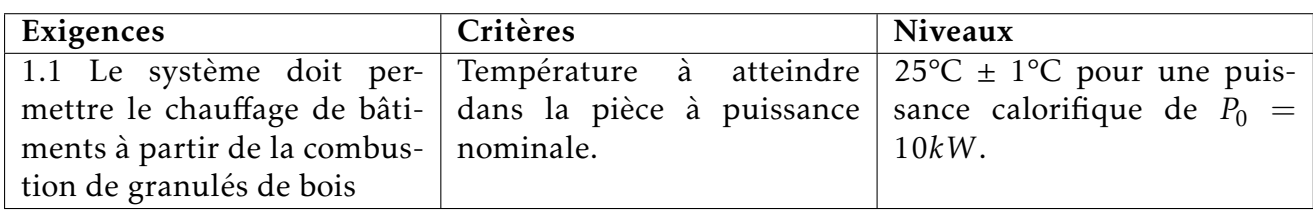

#### <span id="page-1-1"></span>1.1 Modélisation en SLCI du corps de chauffe de la chaudière

Pour ce modèle on considère que :

- $P(t)$  est la puissance calorifique en Watt fournie par le bois brûlé au niveau du foyer réfractaire. Elle permet la montée en température du bâti de la chaudière.
- L'air situé dans la chambre de combustion permet de monter à la température *θe* (*t*) l'eau située dans l'échangeur.
- L'eau chaude, au travers des radiateurs permet de chauffer les pièces à une température  $\theta_{ext}(t)$ .
- Le corps de chauffe est parfaitement isolé de l'extérieur.

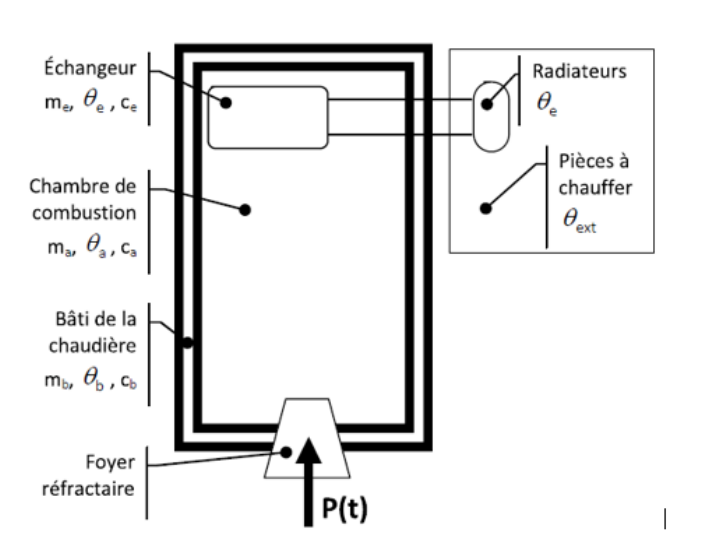

On note :

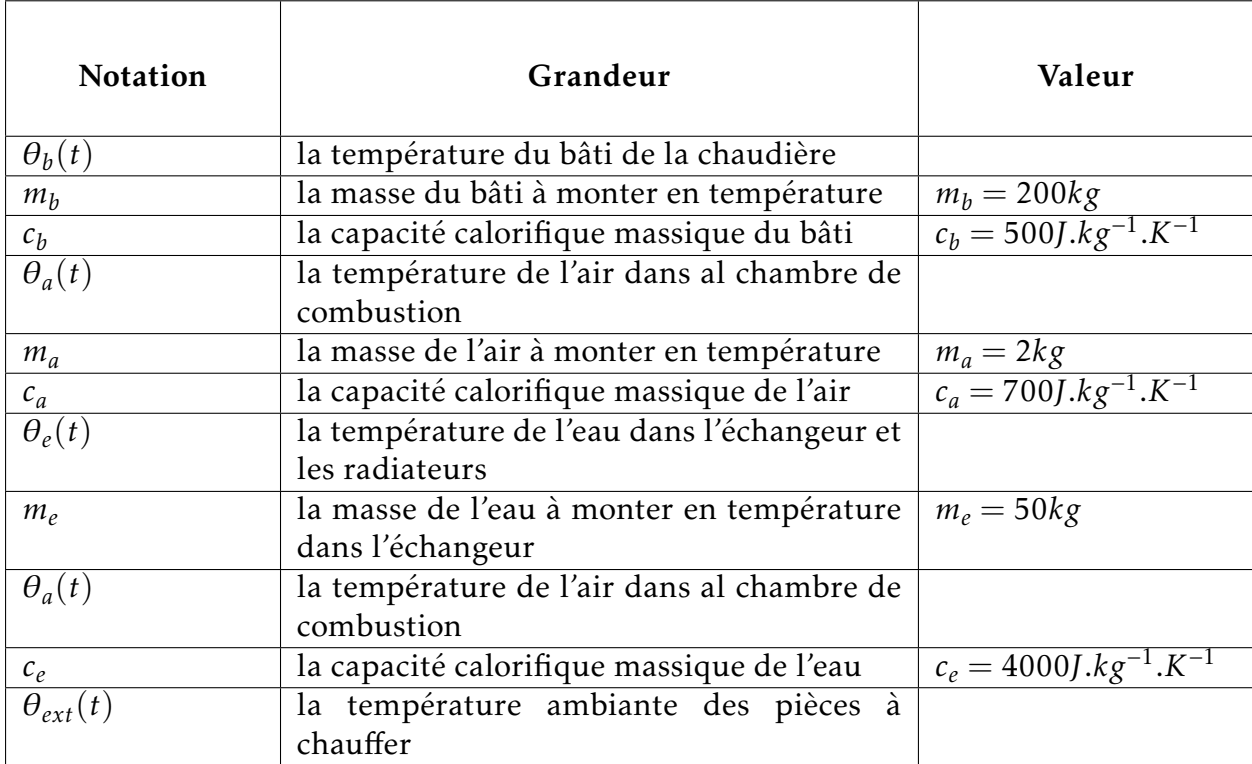

On donne ci-dessous les équations issues du modèle de connaissance de la chaudière :

$$
m_b c_b \frac{d\theta_b(t)}{dt} + K_{ab}[\theta_b(t) - \theta_a(t)] = P(t)
$$
\n(1)

$$
m_a c_a \frac{d\theta_a(t)}{dt} + K_{ae}[\theta_a(t) - \theta_e(t)] = K_{ab}[\theta_b(t) - \theta_a(t)]
$$
\n(2)

$$
m_e c_e \frac{d\theta_e(t)}{dt} + K_{ae}[\theta_e(t) - \theta_{ext}(t)] = K_{ae}[\theta_a(t) - \theta_e(t)]
$$
\n(3)

Avec :

- *Kab* la conductance thermique entre le bâti et l'air dans la chambre de combustion tel que  $K_{ab} = 40J.s^{-1}.K^{-1}$ ;
- *Kae* la conductance thermique entre l'air et l'eau au travers de l'échangeur ou des radiateurs tel que  $K_{ae} = 400 J.s^{-1}.K^{-1}.$
- Question 1: En supposant des conditions initiales nulles (conditions de Heaviside), donner dans le domaine de Laplace la transformée des équations du modèle de connaissance présenté.

Réponse 1:

$$
m_b c_b p \theta_b(p) + K_{ab} [\theta_b(p) - \theta_a(p)] = P(p) \tag{4}
$$

$$
m_a c_a p \theta_a(p) + K_{ae}[\theta_a(p) - \theta_e(p)] = K_{ab}[\theta_b(p) - \theta_a(p)] \tag{5}
$$

$$
m_e c_e p \theta_e(p) + K_{ae} [\theta_e(p) - \theta_{ext}(p)] = K_{ae} [\theta_a(p) - \theta_e(p)] \tag{6}
$$

**Question 2:** Exprimer  $\theta_b(p)$  en fonction de  $\theta_a(p)$  et de  $P(p)$  et des variables  $m_b$ ,  $c_b$  et *K*<sub>ab</sub>. Mettre sous le forme  $\theta_b(p) = H_1(p)\theta_a(p) + H_2(p)P(p)$ .

.

$$
\begin{aligned}\n\text{Réponse 2: } \theta_b(p)[m_b c_b p + K_{ab}] &= K_{ab}\theta_a(p) + P(p) \\
&\Leftrightarrow \theta_b(p) = \frac{1}{m_b c_b p + K_{ab}} [K_{ab}\theta_a(p) + P(p)] \\
&\Leftrightarrow \boxed{\theta_b(p) = \frac{1}{m_b c_b p + 1}} \theta_a(p) + \frac{1}{K_{ab}} \frac{1}{m_b c_b p + 1} P(p) \\
\text{soit}\n\boxed{H_1(p) = \frac{1}{m_b c_b p + 1}} \text{et}\n\boxed{H_2(p) = \frac{1}{K_{ab}} \frac{1}{m_b c_b p + 1}}\n\end{aligned}
$$

**Question 3:** Préciser l'ordre des fonctions de transfert  $H_1(p)$  et  $H_2(p)$ . Définir les expressions littérales de la constante de temps de ce système *τ*<sup>1</sup> et des gains *K*<sup>1</sup> et *K*<sup>2</sup> , respectivement de *H*<sup>1</sup> (*p*) et *H*<sup>2</sup> (*p*). Calculer la valeur numérique approchée de τ<sub>1</sub>.

Réponse 3: La plus grande puissance de *p* est 1, l'ordre est donc de 1.

On identifier les gains 
$$
\boxed{K_1 = 1}
$$
 et  $\boxed{K_2 = \frac{1}{K_{ab}}}$  et la constante de temps  $\boxed{\tau_1 = \frac{m_b c_b}{K_{ab}}}$  soit en application numérique  $\frac{\tau_1 = 2500s}{\tau_2 = 2500s}$ 

Question 4: Recopier sur votre et copie et compléter le schéma bloc suivant en n'utilisant que les variables *Kab* et *τ*<sup>1</sup> :

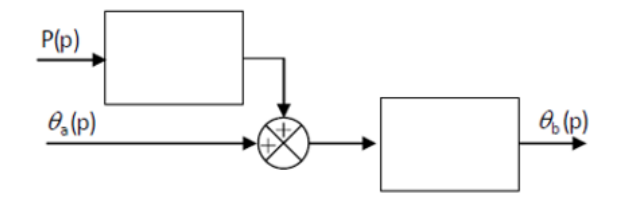

Réponse 4:

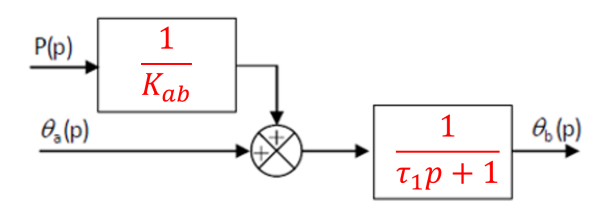

Question 5: Exprimer  $\theta_a(p)$  en fonction de  $\theta_e(p)$  et de  $\theta_b(p)$  et des variables  $m_a$ ,  $c_a$ ,  $K_{ae}$  et  $K_{ab}$ . Mettre sous le forme  $\theta_a(p) = H_3(p)\theta_e(p) + H_4(p)\theta_b(p)$ .

 $\mathbf{R}$ éponse 5:  $\theta_a(p)[m_a c_a p + K_{ae} + K_{ab}] = K_{ab}\theta_b(p) + K_{ae}\theta_e(p)$  $\Leftrightarrow \left| \theta_a(p) \right| = \frac{K_{ae}}{K_{ae}}$  $K_{ae} + K_{ab}$ 1 *mac<sup>a</sup>*  $K_{ae} + K_{ab}$ *p* + 1  $\theta_e(p) + \frac{K_{ab}}{K_a}$  $K_{ae} + K_{ab}$ 1 *mac<sup>a</sup>*  $K_{ae} + K_{ab}$ *p* + 1  $\theta_b(p)$  $s$ oit  $H_3(p) = \frac{K_{ae}}{K_{ae}}$  $K_{ae} + K_{ab}$ 1 *mac<sup>a</sup>*  $K_{ae} + K_{ab}$ *p* + 1  $\det \left| H_4(p) = \frac{K_{ab}}{K_{ab}} \right|$  $K_{ae} + K_{ab}$ 1 *mac<sup>a</sup>*  $K_{ae} + K_{ab}$ *p* + 1 .

**Question 6:** Préciser l'ordre des fonctions de transfert  $H_3(p)$  et  $H_4(p)$ . Définir les expressions littérales de la constante de temps de ce système *τ*<sub>3</sub> et des gains *K*<sup>3</sup> et *K*<sup>4</sup> , respectivement de *H*<sup>3</sup> (*p*) et *H*<sup>4</sup> (*p*). Calculer la valeur numérique approchée de τ<sub>3</sub>.

Réponse 6: La plus grande puissance de *p* est 1, les ordres sont donc de 1.

On identifier les gains 
$$
K_3 = \frac{K_{ae}}{K_{ae} + K_{ab}}
$$
 et  $K_4 = \frac{K_{ab}}{K_{ae} + K_{ab}}$  et la constante  
de temps  $\tau_3 = \frac{m_a c_a}{K_{ae} + K_{ab}}$  soit en application numérique  $\tau_3 = 3s$ 

Dans la suite du l'étude, on suppose que *Kae* est très grand devant *Kab*, ainsi le  $\operatorname{schéma}$  bloc ayant pour entrées  $\theta_b(p)$  et  $\theta_e(p)$  et pour sortie  $\theta_b(p)$  peut se mettre sous la forme suivante :

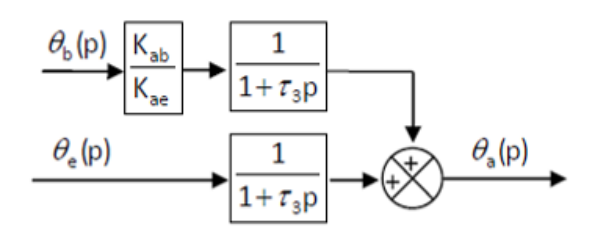

**Question 7:** Exprimer  $\theta_e(p)$  en fonction de  $\theta_a(p)$  et de  $\theta_{ext}(p)$ . Préciser l'ordre de cette fonction ainsi que les expressions littérales de ses caractéristiques  $K_5$  et *τ*5 . Calculer la valeur numérique approchée de *τ*<sup>5</sup> .

Ré*ponse 7: θ<sub>e</sub>(p)[m<sub>e</sub>c<sub>e</sub>p + 2K<sub>ae</sub>] = K<sub>ae</sub>θ<sub>ext</sub>(p) + K<sub>ae</sub>θ<sub>a</sub>(p)  
\n⇒ 
$$
\theta_e(p) = \frac{1}{2} \frac{1}{\frac{m_e c_e}{2K_{ae}}p + 1} (\theta_{ext}(p) + \theta_a(p))
$$
\nL'ordre de cette fonction est 1. On identifie le gain  $K_5 = \frac{1}{2}$  et la constante  
\nde temps  $\tau_5 = \frac{m_e c_e}{2K_{ae}}$  soit en application numérique  $\tau_5 = 250s$ .  
\nOn peut noter  $H_5(p) = \frac{1}{2} \frac{1}{1 + \frac{m_e c_e}{2K_{ae}}p} = \frac{K_5}{1 + \tau_5p}$* 

Question 8: Réaliser un schéma bloc (un comparateur et un bloc) ayant pour entrée *θ*<sub>*a*</sub>(*p*), pour sortie  $θ_e(p)$  et pour perturbation  $θ_{ext}(p)$ , pour cela utiliser uniquement  $K_5$  et  $\tau_5$ .

Réponse 8:

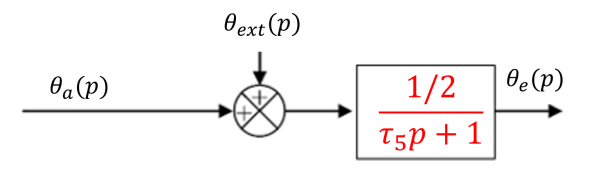

**Question 9:** Réaliser le schéma bloc du système global. Celui-ci a pour entrée  $P(p)$ , pour sortie *θ<sup>e</sup>* (*p*) et pour perturbation *θext*(*p*). Dans les blocs, on ne fera apparaître que les paramètres suivants : *Kab*, *Kae*, *τ*<sup>1</sup> , *τ*<sup>3</sup> et *τ*<sup>5</sup> . Ne pas oublier de placer les liens  $\theta_a(p)$  et  $\theta_b(p)$ .

Réponse 9:

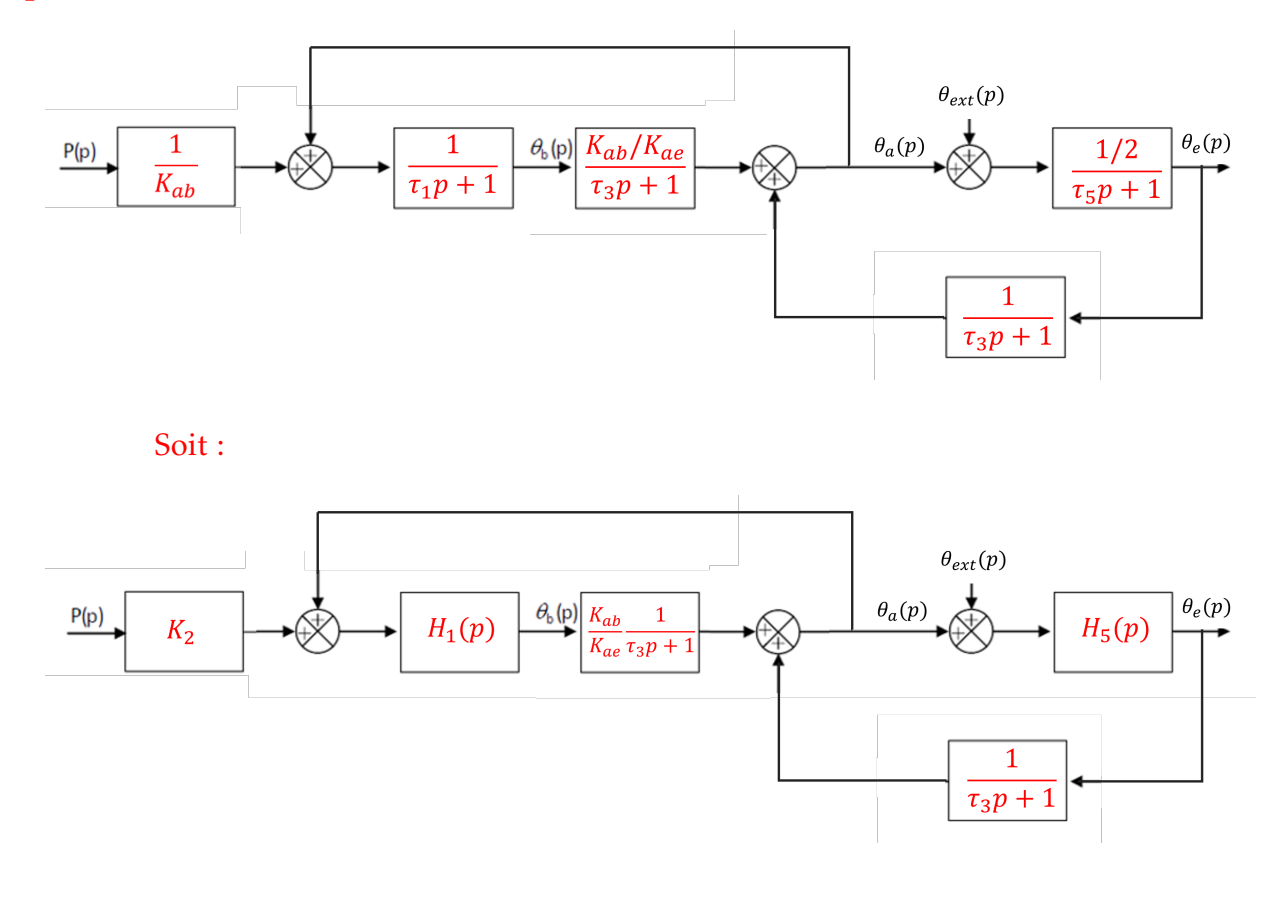

#### <span id="page-6-0"></span>1.2 Étude des performances du corps de chauffe de la chaudière

On s'intéresse dans cette partie aux performances du système de corps de chauffe à partir du modèle SLCI construit précédemment. Pour cette étude on considérera que  $θ_{ext}(p) = 0$ , de plus comme la constante de temps  $τ_1$  est grande devant  $τ_3$ , le schéma bloc du système peut alors se simplifier par la forme suivante :

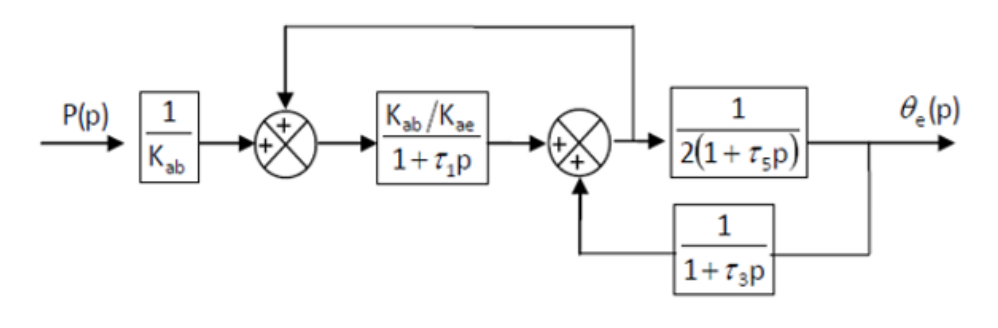

**Question 10:** Déterminer la fonction de transfert  $H(p) = \frac{\theta_e(p)}{P(p)}$  $\frac{\partial^2 \ell \langle P \rangle}{P(p)}$ .

**Réponse 10:** Avec  $θ_{ext}(p) = 0$  et  $τ_1 >> τ_3$  on obtient le schéma bloc proposé ci-dessus. En remplaçant par les fonctions de transfert il vient :

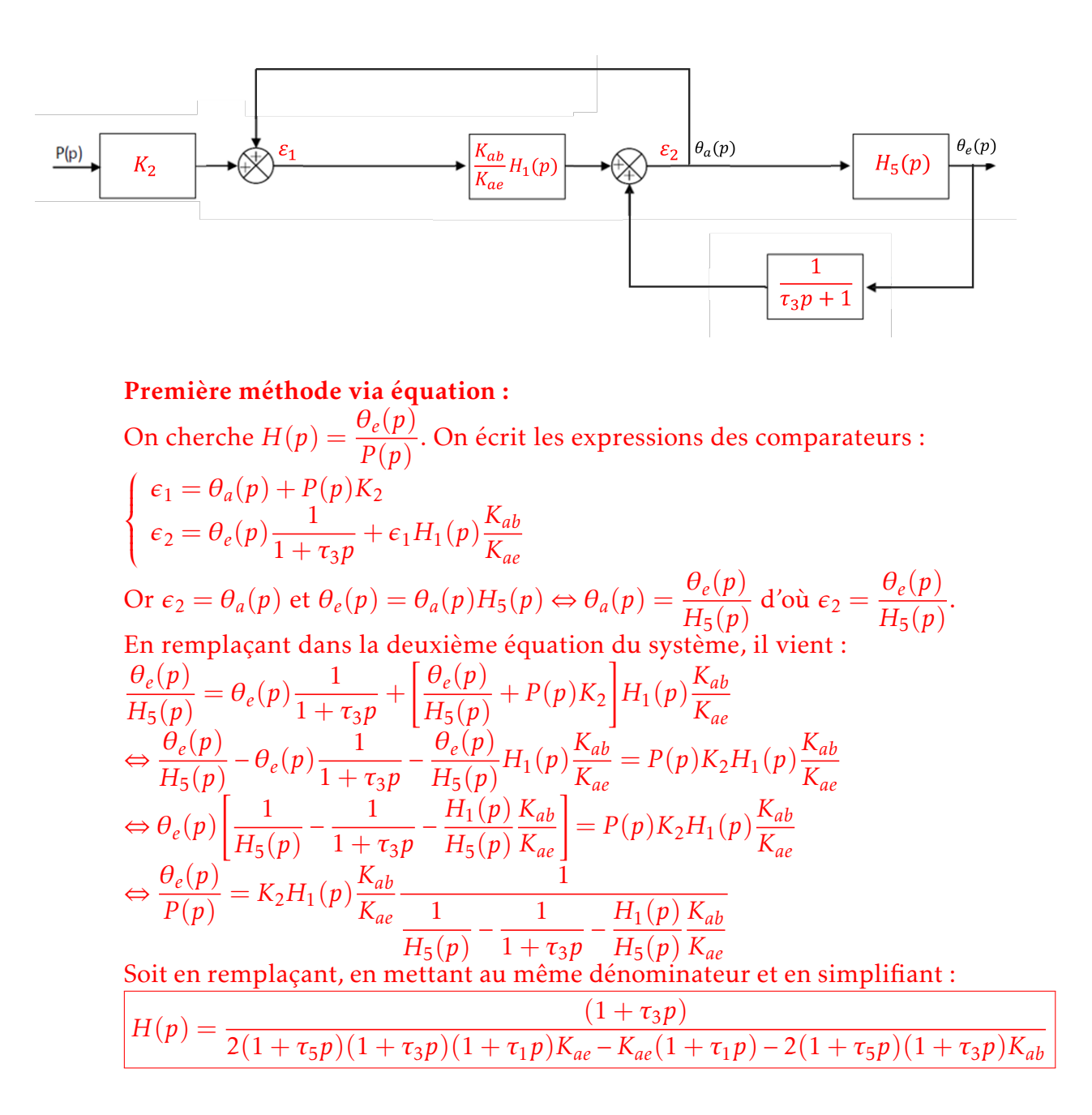

#### Réponse 10: Deuxième méthode via schéma bloc :

On décale le lien qui retourne vers *ϵ*<sup>1</sup> de sorte à retourner la sortie. Le retour sera alors multiplié par  $H_5(p)$ , on ajoute donc un bloc  $\frac{1}{|H|}$ *H*<sup>5</sup> (*p*)  $\frac{1}{2}$  sur le retour de sorte à ce que le retour ne soit pas modifié :

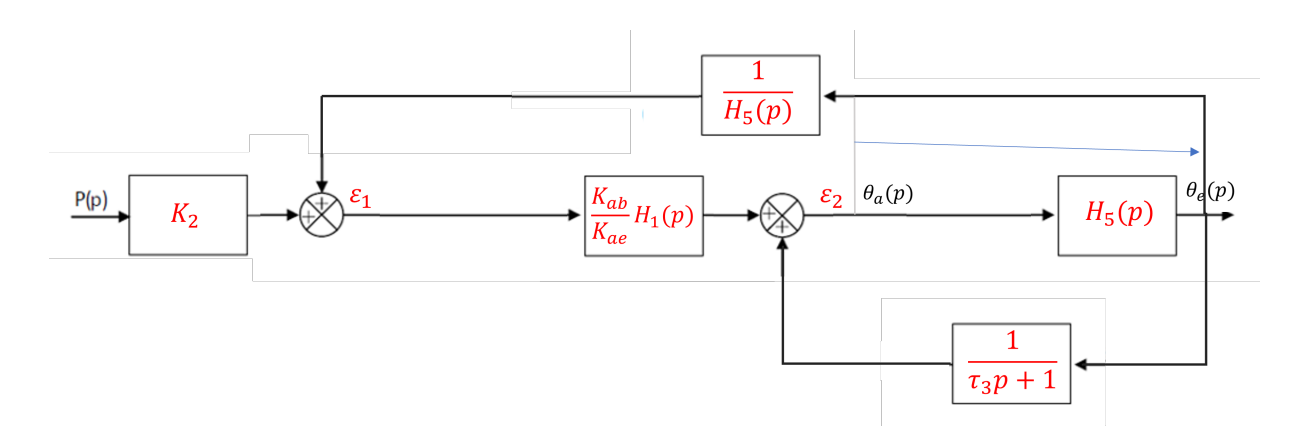

On décale ensuite le comparateur qui est au milieu du schéma bloc de sorte à se ramener à un seul comparateur :

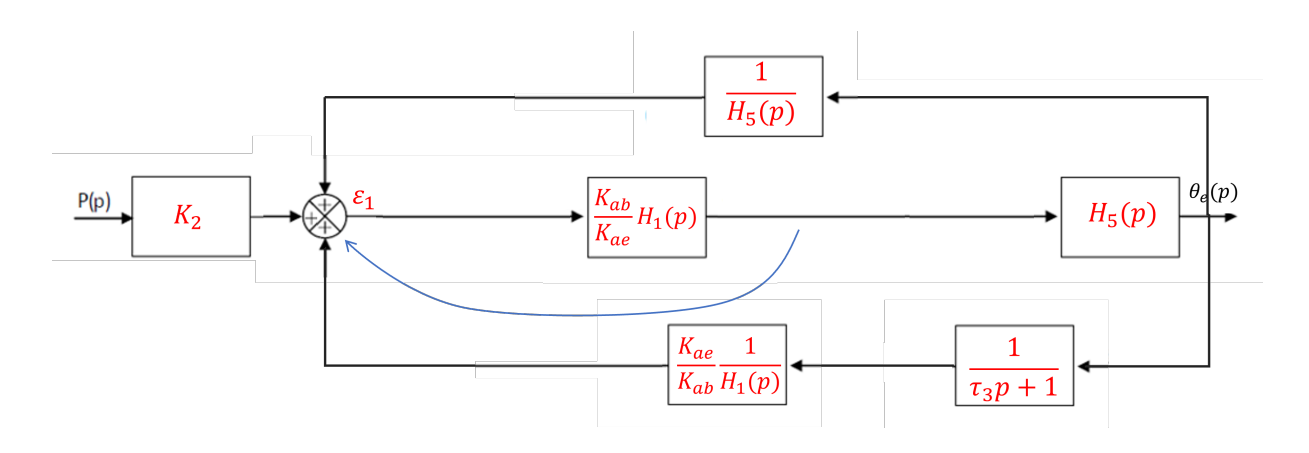

Les deux retours sont maintenant en parallèles, on peut simplifier par un unique retour et ajouter un signe '-' sur le retour pour avoir une comparaison '+ / -' et se ramener à un schéma bloc nous permettant d'utiliser la formule de Black :

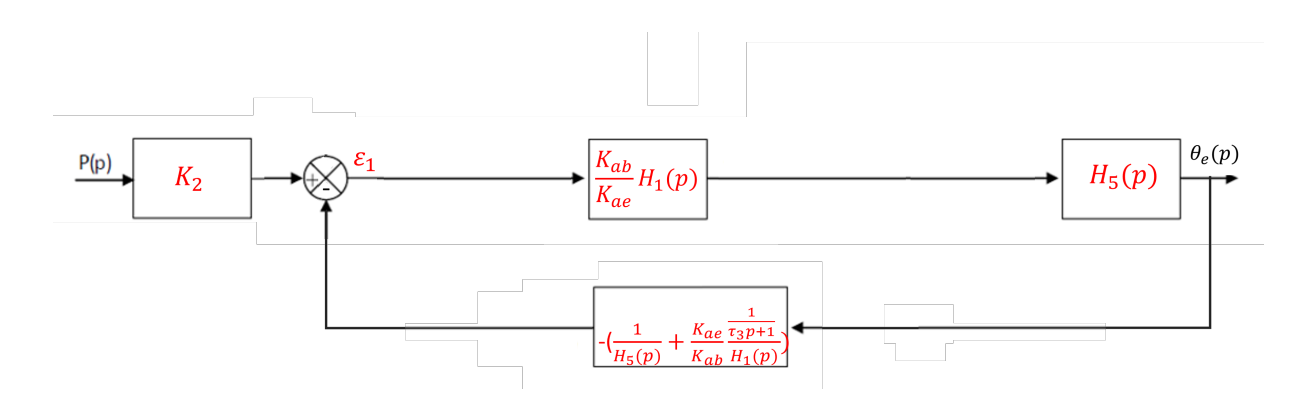

Réponse 10: Enfin, il vient :

$$
H(p) = K_2 \frac{\frac{K_{ab}}{K_{ae}} H_1(p) H_5(p)}{1 - \frac{K_{ab}}{K_{ae}} H_1(p) H_5(p)} \left[ \frac{1}{H_5(p)} + \frac{K_{ae}}{K_{ab} H_1(p)} \right]
$$

Après simplification, on trouve (heureusement) les mêmes résultats qu'avec la première méthode.

Après applications numériques dans lesquelles on considère que  $K_{ab} \ll K_{ae}$ ,  $\tau_3 \ll \tau_4$  $\tau_5$  et  $\tau_3 \ll \tau_1$ , on obtient la fonction de transfert simplifiée

$$
H_{simplify i\acute{e}e} = \frac{\theta_e(p)}{P(p)} = \frac{1}{400(1 + 2500p)(1 + 500p)}
$$

Question 11: Déterminer à l'aide du modèle simplifié les valeurs initiales et finales prévisibles pour les températures de l'eau *θ<sup>e</sup>* (*t*) pour une entrée en échelon correspondant à la puissance de chauffe définie dans le cahier des charges. Préciser les noms de théorèmes utilisés.

Ré*ponse 11: On a :*  
\n
$$
\lim_{t\to 0} θ_e(t) = \lim_{t\to 0} p(t)h(t)
$$
\nD'après le théorème de la valeur initiale :  
\n
$$
\lim_{t\to 0} p(t)h(t) = \lim_{p\to \infty} pP(p)H_{simplifie}(p) = \lim_{p\to \infty} p\frac{P_0}{p}H_{simplifie}(p) = 0
$$
\nDonc 
$$
\boxed{\lim_{t\to 0} θ_e(t) = 0}.
$$
\nDe manière analogue, d'après le théorème de la valeur finale :  
\n
$$
\lim_{t\to \infty} p(t)h(t) = \lim_{p\to 0} pP(p)H_{simplifie}(p)
$$
\n
$$
= \lim_{p\to 0} p\frac{P_0}{p} \frac{1}{400(1 + 2500p)(1 + 500p)}
$$
\n
$$
= \frac{10000}{400} \text{ car } P_0 = 10kW
$$
\nD'où 
$$
\boxed{\lim_{t\to \infty} θ_e(t) = 25°C}.
$$

Question 12: Conclure par rapport au cahier des charges.

Réponse 12: Le cahier des charges spécifie une température de  $25^{\circ}C \pm 1^{\circ}C$  avec une puissance calorifique de 10*kW* . D'après la modélisation, la température finale est de 25°C, le cahier des charges est donc respecté.